# **Visualização dos campos elétrico e magnético em guias de ondas retangulares**

**Visualization of electric and magnetic fields in rectangular waveguides**

Lucas Marques<sup>\*1</sup><sup>0</sup>[,](https://orcid.org/0000-0002-8966-6874) Alan C. Kubrusly<sup>1</sup><sup>0</sup>

<sup>1</sup>Pontifícia Universidade Católica do Rio de Janeiro (PUC-Rio), Centro de Estudos em Telecomunicações (CETUC), Rio de Janeiro, RJ, Brasil.

Recebido em 17 de maio de 2022. Revisado em 11 de agosto de 2022. Aceito em 15 de agosto de 2022.

Guias de ondas são dispositivos que permitem a propagação de ondas eletromagnéticas direcionadas. As ondas guiadas ocorrem quando as equações de onda são atendidas respeitando as condições de contorno no guia. Além de sua aplicação prática, o estudo dos campos elétrico e magnético é altamente relevante no ensino superior, em disciplinas tais como eletromagnetismo e dispositivos de microondas. Neste artigo, é apresentado e disponibilizado um código numérico para a visualização animada dos campos eletromagnéticos em guias de onda retangulares. Para isso, são revisadas as equações de propagação em guias de onda para modos TE e TM. O referido código, em Matlab <sup>R</sup> , possibilita ao usuário a escolha das dimensões do guia, do tipo de onda, do modo, da vista e da frequência de operação. O artigo apresenta ainda um exemplo computado para um guia retangular comercial do tipo WR-90, através da exemplificação dos modos TE<sup>10</sup> e TM21. O presente programa computacional é um objeto educacional de código aberto de alta relevância ao aprendizado de eletromagnetismo.

**Palavras-chave:** Guias de Ondas Retangulares, Visualização de Campos Elétrico e Magnético, Campos Elétrico e Magnético.

Waveguides are devices that allow the propagation of directional electric magnetic waves. Guided waves occur when the wave equation is satisfied considering the boundary conditions in the waveguide. Besides its practical issue, studying electric and magnetic fields is highly relevant in electromagnetism and microwave device courses. In this article, we present and provide a numeric code for an animated visualization of the electromagnetic waves in a rectangular wave guide. For this, the waveguide propagation equations for TE and TM mode are reviewed. This code, in MATLAB<sup>®</sup>, allows the user to select wave guide dimensions, wave and mode type, view type and operation frequency. An example for the  $TE_{10}$  and  $TM_{21}$  wave modes propagating through the commercial WR-90 waveguide is presented. This program is a highly relevant open-source educational object when it comes to learning electromagnetism.

**Keywords:** Rectangular Wave Guide, Visualization of Electric and Magnetic Field, Electric and Magnetic Field.

## **1. Introdução**

Os guias de onda são usados para direcionar a propagação de ondas eletromagnéticas [\[1\]](#page-12-0). São frequentemente utilizados para transmitir ondas de alta frequência como microondas, ondas de rádio e infravermelho. Devido a sua estrutura, a energia transmitida fica confinada dentro de uma região, reduzindo assim a irradiação. Além disso, os guias fornecem uma ampla largura de banda, permitem lidar com alta potência e possuem uma estrutura rígida e durável [\[2\]](#page-12-1). As aplicações práticas dos guias de onda são diversas, como nas comunicações por fibra óptica [\[3\]](#page-12-2), em circuitos integrados fotônicos [\[4\]](#page-12-3) e em radares [\[5\]](#page-12-4).

A característica de propagação de ondas guiadas em guias se dá por múltiplas reflexões das ondas eletromagnéticas nas paredes da estrutura do guia. Os campos refletidos interagem entre si e formam padrões

Copyright by Sociedade Brasileira de Física. Printed in Brazil.

característicos, denominados modos [\[6\]](#page-12-5), p.181. Os modos de ondas guiadas dependem da geometria do guia e das características do dielétrico que o preenche. Existe um número infinito contável de modos. Cada modo tem associada uma frequência de corte, acima da qual o modo é propagante, e abaixo da mesma, o modo é dito evanescente [\[6\]](#page-12-5), p.181.

Em oposição a outros meios comuns de transmissão, os guias de onda eletromagnéticos possuem somente uma superfície condutora. A mesma é externa e fechada, geralmente com seção-reta circular ou retangular, constituída por um material metálico oco preenchido por dielétrico. Dessa forma, os modos transversais eletromagnéticos (TEM) não são suportados [\[7\]](#page-12-6). Os modos propagantes em guia de onda são classificados em duas famílias, a saber, modos Transversais Elétricos (TE) e modos Transversais Magnéticos (TM) [\[6\]](#page-12-5), p. 181.

Sendo um assunto pouco intuitivo, muitos estudantes apresentam dificuldades em entender como a propagação de uma onda eletromagnética se sucede em um guia

<sup>\*</sup> Endereço de correspondência: [lucasmarques@cetuc.puc-rio.br](emailto:lucasmarques@cetuc.puc-rio.br)

de onda. Uma maneira bastante útil para auxiliar no compreendimento é através da visualização dos campos elétricos e magnéticos propagantes, sobretudo se os mesmo forem expostos em forma de animação. Nesse contexto, este artigo apresenta um código aberto para exibição das propagações dos modos TE e TM em guias de onda retangulares, bem como revisita a derivação das equações que definem os modos.

Salienta-se ainda que existem programas similares na literatura, tais como [\[8](#page-12-7)[–10\]](#page-12-8). Kumar [\[8\]](#page-12-7) apresentou um código capaz de ilustrar os campos elétricos e magnéticos para qualquer modo TE ou TM, de qualquer ordem, em um guia retangular, considerando todas as vistas do dispositivo. Entretanto, não foi desenvolvida nenhuma interface gráfica ou animação de forma a elucidar a propagação. Dessa forma, quaisquer alterações a respeito das especificações do guia ou onda transmitida devem ser feitas através do código fonte. Além disso, não há nenhuma explicação acerca do material desenvolvido. Apaydyn e Sevgi [\[9\]](#page-12-9), por sua vez, disponibilizaram um pacote denominado PlateGUI, desenvolvido em MATLAB<sup>®</sup>, para análise e visualização dos campos eletromagnéticos dentro de um guia de onda de placas paralelas. Através do programa, é possível alterar parâmetros de entrada, selecionar o método de solução, especificar o número de modos, raios e reflexões. Já Gupta et al. [\[10\]](#page-12-8) exibem um trabalho similar ao proposto neste artigo. Através do LabVIEW, uma ferramenta de desenvolvimento da National Instruments, foi proposto um módulo de simulação com o intuito de visualizar os diversos padrões de campos eletromagnéticos dentro de um guia de onda retangular e de uma cavidade ressonante. No módulo, o usuário é capaz de selecionar os tipos de modos, TE ou TM, os tipos de campo, elétrico e/ou magnético, e a ordem dos modos. A frequência e as dimensões do guia não são parâmetros sujeitos à escolha do usuário. Com isso, não é possível observar o efeito das ondas evanescentes. O padrão dos campos é apresentado de maneira estática.

No entanto, há uma carência de materiais de visualização dos campos propagantes em língua portuguesa. Sendo assim, o presente artigo se propõe em contribuir para a literatura nacional apresentando tanto a teoria quanto o código aberto para a visualização das ondas propagantes em guias de ondas retangulares. Além disso, o material apresentado neste artigo é capaz de tratar o caso de modos evanescentes e exibe a animação da onda propagante, o que é de grande valia para a compreensão do fenômeno de propagação.

O restante do artigo é organizado da seguinte maneira. Na seção [2](#page-1-0) são apresentadas as equações de propagação, a partir das equações de Maxwell. Na seção [3](#page-3-0) é debatido sobre os tipos de onda, TEM, TE e TM. Na seção [4](#page-5-0) é estudado o comportamento dos campos propagantes sujeitos às condições de contorno do guia de onda retangular. Na seção [5](#page-9-0) é explicado o funcionamento do programa desenvolvido em MATLAB<sup>®</sup>. Na seção [6,](#page-10-0)

são apresentados exemplos de visualizações de campos utilizando o programa desenvolvido. Finalmente, as considerações finais são apresentadas na seção [7.](#page-12-10)

## <span id="page-1-0"></span>**2. Equações de Propagação**

Uma onda é uma perturbação de uma grandeza que se propaga a uma determinada velocidade e é representada usualmente como uma função do espaço e do tempo [\[1\]](#page-12-0), p.302. No caso unidimensional, para uma onda que se propaga na direção  $+\hat{z}$ , tem-se

$$
f(z,t) = A \cdot \cos(kz - \omega t) \tag{1}
$$

sendo *A* a amplitude, *k* o número de onda e *ω* a frequência angular.

De acordo com as equações de Maxwell, sabe-se que a lei de Gauss, a lei de Gauss para o campo magnético, a lei de Faraday e a lei de Ampère são dadas, na forma diferencial, respectivamente, por:

<span id="page-1-3"></span>
$$
\nabla \cdot \vec{E} = \frac{\rho}{\epsilon} \tag{2}
$$

<span id="page-1-8"></span>
$$
\nabla \cdot \vec{H} = 0 \tag{3}
$$

<span id="page-1-1"></span>
$$
\nabla \times \vec{E} = -\mu \frac{\partial \vec{H}}{\partial t}
$$
 (4)

<span id="page-1-4"></span>
$$
\nabla \times \vec{H} = \vec{J} + \epsilon \frac{\partial \vec{E}}{\partial t}
$$
 (5)

sendo  $\vec{E}$  o vetor campo elétrico,  $\rho$  a densidade volumétrica de carga,  $\epsilon$ a permissividade elétrica do meio, $\vec{H}$ o vetor campo magnético, *µ* a permeabilidade magnética do meio e *J~* a densidade de corrente elétrica.

Em um meio isotrópico, homogêneo e linear, na ausência de fontes ( $\bar{J}=0$ ,  $\rho=0$ ,  $\mu=\mu_0$  e  $\epsilon=\epsilon_0$ ), a equação de onda é facilmente obtida. Para tal, deve-se aplicar o operador rotacional na Equação [\(4\)](#page-1-1) e, em seguida, utiliza-se a propriedade descrita pela Equação [\(6\)](#page-1-2):

<span id="page-1-2"></span>
$$
\nabla \times \nabla \times \vec{A} = \nabla (\nabla \cdot \vec{A}) - \nabla^2 \vec{A}, \tag{6}
$$

sendo  $\vec{A}$  um campo vetorial qualquer. Por fim, substituise as Equações [\(2\)](#page-1-3) e [\(5\)](#page-1-4) na equação resultante, obtendo assim a equação de onda para o campo elétrico:

<span id="page-1-5"></span>
$$
\nabla^2 \vec{E} = \frac{1}{c^2} \frac{\partial^2 \vec{E}}{\partial t^2},\tag{7}
$$

onde

<span id="page-1-7"></span>
$$
c = \frac{1}{\sqrt{\mu_0 \epsilon_0}}\tag{8}
$$

A partir de um desenvolvimento similar, mas partindo da lei de Ampère, determina-se a equação de onda em termos do vetor campo magnético:

<span id="page-1-6"></span>
$$
\nabla^2 \vec{H} = \frac{1}{c^2} \frac{\partial^2 \vec{H}}{\partial t^2}
$$
 (9)

Observe que as Equações [\(7\)](#page-1-5) e [\(9\)](#page-1-6) indicam que uma variação espacial do vetor campo elétrico, resp. magnético, gera uma variação temporal do vetor campo elétrico, resp. magnético. Além disso, o relacionamento entre essas duas variações se dá a partir do inverso do quadrado da velocidade em que a onda se propaga, *c*, definido pela Equação [\(8\)](#page-1-7).

É conveniente escrever essas equações de forma fasorial, considerando variação harmônica no tempo, lançando mão da transformada de Fourier [\[11\]](#page-12-11). Sendo assim, o vetor campo elétrico e o vetor campo magnético podem ser determinados por:

$$
\vec{E}(x, y, z, t) = \Re\{\vec{E}_0(x, y, z)e^{j\omega t}\}\tag{10}
$$

$$
\vec{H}(x, y, z, t) = \Re\{\vec{H}_0(x, y, z)e^{j\omega t}\}\tag{11}
$$

onde  $\vec{E}_0$  e  $\vec{H}_0$ , com subscrito 0, representam os fasores dos campos elétricos e magnéticos, respectivamente, e *j* é a unidade imaginária. Para fins de simplificação, doravante não se inclui o subscrito, sendo implícito o uso de fasores. Observe-se ainda que a derivada temporal equivale a multiplicação por *jω*. Consequentemente, das Equações [\(7\)](#page-1-5) e [\(9\)](#page-1-6) chega-se nas equações de Helmholtz [\(12\)](#page-2-0) e [\(13\)](#page-2-1):

$$
\nabla^2 \vec{E} + \omega^2 \mu \epsilon \vec{E} = 0 \tag{12}
$$

$$
\nabla^2 \vec{H} + \omega^2 \mu \epsilon \vec{H} = 0 \tag{13}
$$

Como as equações de Helmholtz admitem soluções com variáveis separáveis [\[12\]](#page-12-12), é possível encontrar soluções da forma *f*(*z*)*g*(*x, y*), onde *f* é uma função de *z* (direção de propagação) e *g* é uma função de *x* e *y* (direção transversal de propagação). Dessa forma, a segunda derivada com respeito a coordenada *z* se comporta, na equação de onda, de maneira similar a segunda derivada tempo. Logo, assume-se a dependência em *z* como *e* <sup>±</sup>*jβz*, onde *β* é denominado número de onda, que depende da configuração do meio. Essa suposição leva a soluções de onda da forma *e j*(*ωt*±*βz*) . Uma onda que se propaga na direção +ˆ*z* é representado por *e* −*jβz* , e *e* <sup>+</sup>*jβz* corresponde a uma onda que propaga na direção −*z*ˆ, onde *z*ˆ é o vetor unitário na direção *z*.

Podem-se decompor os campos em componentes transversais (pertencentes ao plano *x*-*y*) e axial (paralelo a *z*), lembrando que, na notação fasorial, a dependência temporal é omitida. Ou seja,

$$
\vec{E}(x, y, z) = \vec{E}_t(x, y, z) + \vec{E}_z(x, y, z)
$$
\n(14)

$$
= \vec{e}(x, y)e^{-j\beta z} + \vec{e}_z(x, y)e^{-j\beta z} \tag{15}
$$

$$
\vec{H}(x, y, z) = \vec{H}_t(x, y, z) + \vec{H}_z(x, y, z)
$$
(16)

$$
= \vec{h}(x,y)e^{-j\beta z} + \vec{h}_z(x,y)e^{-j\beta z} \tag{17}
$$

Note que  $\vec{e}(x, y)$  e  $\vec{h}(x, y)$  são funções vetoriais na direção transversal, i.e,

$$
\vec{e}(x, y) \equiv e_x(x, y)\hat{x} + e_y(x, y)\hat{y} \tag{18}
$$

$$
\vec{h}(x,y) \equiv h_x(x,y)\hat{x} + h_y(x,y)\hat{y} \tag{19}
$$

onde *ex*, *hx*, *e<sup>y</sup>* e *h<sup>y</sup>* são funções escalares das coordenadas transversais nas componentes *x* e *y*, respectivamente. Além disso,

$$
\vec{e}_z(x,y) \equiv e_z(x,y)\hat{z} \tag{20}
$$

$$
\vec{h}_z(x, y) \equiv h_z(x, y)\hat{z} \tag{21}
$$

onde *e<sup>z</sup>* e *h<sup>z</sup>* são funções escalares das coordenadas transversais na componente axial *z*.

Devido à linearidade e à dependência da coordenada *z* com *e* <sup>−</sup>*jβz*, pode-se decompor o operador nabla em

<span id="page-2-6"></span>
$$
\nabla = \nabla_t + \nabla_z = \nabla_t - j\beta \hat{z} \tag{22}
$$

onde  $\nabla_t = \frac{\partial}{\partial x}\hat{x} + \frac{\partial}{\partial y}\hat{y}$ .

Assim, a partir da Equação [\(4\)](#page-1-1), tem-se que

<span id="page-2-2"></span>
$$
\nabla \times \vec{E} = -j\omega\mu\vec{H} \tag{23}
$$

$$
(\nabla_t - j\beta \hat{z}) \times (\vec{e} + \vec{e}_z)e^{-j\beta z} = -j\omega\mu(\vec{h} + \vec{h}_z)e^{-j\beta z}
$$
\n(24)

<span id="page-2-1"></span><span id="page-2-0"></span>Por conseguinte,

$$
\nabla_t \times \vec{e} - j\beta \hat{z} \times \vec{e} + \nabla_t \times \vec{e}_z - j\beta \hat{z} \times \vec{e}_z
$$
  
= 
$$
-j\omega\mu \vec{h} - j\omega\mu \vec{h}_z
$$
 (25)

onde o termo  $\hat{z} \times \vec{e_z} = 0$ , e  $\nabla_t \times \vec{e_z} = \nabla_t \times \hat{z}e_z$  $-\hat{z} \times \nabla_t e_z$ .

Além disso, pode-se inferir que  $\nabla_t \times \vec{e}$  tem apenas componente axial (direção  $\hat{z}$ ), enquanto que  $\hat{z} \times \vec{e}$  e  $\nabla_t \times$  $\vec{e}$  possuem apenas componentes transversais (direções  $\hat{x} \in \hat{y}$ .

Logo, a Equação [\(25\)](#page-2-2) pode ser simplificada para

<span id="page-2-3"></span>
$$
\nabla_t \times \vec{e} = -j\omega\mu \vec{h}_z \tag{26}
$$

$$
\nabla_t \times \vec{e}_z - j\beta \hat{z} \times \vec{e} = -\hat{z} \times \nabla_t e_z - j\beta \hat{z} \times \vec{e} = -j\omega \mu \vec{h}
$$
\n(27)

De maneira similar, a partir da Equação [\(5\)](#page-1-4), obtém-se os seguintes resultados:

$$
\nabla_t \times \vec{h} = j\omega \epsilon \vec{e}_z \tag{28}
$$

<span id="page-2-5"></span><span id="page-2-4"></span>
$$
\hat{z} \times \nabla_t \vec{h}_z + j\beta \hat{z} \times \vec{h} = -j\omega \epsilon \vec{e}
$$
 (29)

Ademais, através da lei de Gauss do magnetismo definida pela Equação [\(3\)](#page-1-8),

$$
\nabla \cdot \vec{B} = \nabla \cdot \mu \vec{H} = (\nabla_t - j\beta \hat{z}) \cdot (\vec{h} + \vec{h}_z) \mu e^{-j\beta z} \vec{h} \quad (30)
$$

$$
= (\nabla_t \cdot \vec{h} - j\beta \hat{z} \cdot \vec{h}_z)\mu e^{-j\beta z} = 0 \tag{31}
$$

$$
\nabla_t \cdot \vec{h} = j\beta h_z \tag{32}
$$

Similarmente, pela lei de Gauss, dada pela Equação [\(2\)](#page-1-3), obtém-se

<span id="page-3-1"></span>
$$
\nabla_t \cdot \vec{e} = j\beta e_z \tag{33}
$$

Para uma grande variedade de guias de onda de interesses práticos, as condições de contorno podem ser satisfeitas por campos que não possuem todas as componentes supracitadas, isto é, em que alguma delas pode ser nula.

## <span id="page-3-0"></span>**3. Tipos de soluções de onda**

#### **3.1. Ondas TEM**

Para ondas transversais eletromagnéticas, TEM,  $e_z = h_z = 0$ . Logo, as Equações [\(26\)](#page-2-3) a [\(29\)](#page-2-4) e as Equações [\(32\)](#page-2-5) e [\(33\)](#page-3-1) assumem as seguintes expressões, respectivamente:

$$
\nabla_t \times \vec{e} = 0 \tag{34}
$$

$$
\beta \hat{z} \times \vec{e} = \omega \mu \vec{h} \tag{35}
$$

$$
\nabla_t \times \vec{h} = 0 \tag{36}
$$

$$
\beta \hat{z} \times \vec{h} = -\omega \epsilon \vec{e} \tag{37}
$$

$$
\nabla_t \cdot \vec{h} = 0 \tag{38}
$$

$$
\nabla_t \cdot \vec{h} = 0 \tag{39}
$$

A partir do teorema de Stokes [\[13\]](#page-12-13), para uma superfície delimitada por uma curva *C* fechada com orientação positiva, tem-se que

$$
\int_C \vec{F} \cdot d\vec{r} = \iint_S \nabla \times \vec{F} \cdot d\vec{S} \tag{40}
$$

sendo *F~* uma função vetorial qualquer, d*~r* o vetor unitário tangente ao contorno de  $C e d\vec{S}$  o vetor elemento de área infinitesimal normal à superfície *S*.

Dessa forma, a partir da Equação [\(34\)](#page-3-2), pode-se inferir que a integral de linha de  $\vec{e}$  para qualquer caminho fechado no plano *x*-*y* é nula, i.e,

$$
\int_C \vec{e} \cdot d\vec{r} = \iint_S \nabla \times \vec{e} \cdot d\vec{S} = 0 \tag{41}
$$

Em outras palavras, não há nenhum fluxo magnético axial atravessando o contorno. Além disso,  $\nabla \times (\nabla A) =$ 0 para qualquer escalar *A*. Portanto, o vetor campo elétrico transversal  $\vec{e}$  pode ser expresso como o gradiente de uma função potencial escalar.

$$
\vec{e}(x, y) = -\nabla_t \Phi(x, y) \tag{42}
$$

Usando a Equação [\(39\)](#page-3-3), conclui-se que Φ é solução da equação de Laplace bidimensional, sujeita às condições de contorno:

$$
\nabla_t^2 \Phi(x, y) = 0 \tag{43}
$$

Revista Brasileira de Ensino de Física, vol. 44, e20220139, 2022 DOI: https://doi.org/10.1590/1806-9126-RBEF-2022-0139

Com isso, os campos elétrico e magnético são dados por:

$$
\vec{E} = \vec{E}_t = \vec{e}e^{\mp jk_0 z} = -\nabla_t \Phi e^{\mp jk_0 z} \tag{44}
$$

$$
\vec{H} = \vec{H}_t = \pm \vec{h}e^{\mp jk_0 z} = \pm \frac{1}{Z_0} \hat{z} \times \vec{e}e^{\mp jk_0 z}
$$
 (45)

sendo  $k_0 = \omega(\mu \epsilon)^{\frac{1}{2}}$  e  $Z_0$  é denominado impedância da onda, que assume o seguinte valor:

$$
Z_0 = \frac{\omega \mu}{\beta} = \frac{\omega \mu}{\omega(\mu \epsilon)^{\frac{1}{2}}} = \left(\frac{\mu}{\epsilon}\right)^{\frac{1}{2}} \tag{46}
$$

Vale destacar que o modo TEM não representa uma onda progressiva no guia de onda, pois a superfície do guia é uma equipotencial e, consequentemente, dentro do condutor não existe campo elétrico.

## <span id="page-3-10"></span><span id="page-3-2"></span>**3.2. Ondas TE**

Para ondas transversais elétricas, TE, *h<sup>z</sup>* desempenha o papel de uma função potencial a partir da qual as outras componentes do campo podem ser obtidas. Usando a Equação [\(22\)](#page-2-6), conclui-se que  $\nabla^2 = \nabla_t^2 - \beta^2$ . Assim, o vetor campo magnético  $\vec{H}$  é solução da Equação [\(13\)](#page-2-1), que pode ser separada em componentes transversal e axial:

<span id="page-3-4"></span>
$$
\nabla_t^2 h_z(x, y) + k_c^2 h_z(x, y) = 0 \tag{47}
$$

<span id="page-3-6"></span>
$$
\nabla_t^2 \vec{h} + k_c^2 \vec{h} = 0 \tag{48}
$$

<span id="page-3-3"></span>sendo  $k_c^2 = k_0^2 - \beta^2$  e uma dependência de  $\hat{z}$  por  $e^{-j\beta z}$  é assumida.

Ao contrário do caso das ondas TEM, *β* não é igual a *k*<sup>0</sup> para ondas TE, sendo *β* determinado a partir do parâmetro *kc*. Quando a Equação [\(47\)](#page-3-4) é resolvida, sujeita às condições de contorno apropriadas, o autovalor  $k_c^2$ é encontrado como função da configuração do guia de onda.

Com *e<sup>z</sup>* = 0, as Equações [\(26\)](#page-2-3) a [\(29\)](#page-2-4) e as Equações [\(32\)](#page-2-5) e [\(33\)](#page-3-1) assumem as seguintes expressões, respectivamente:

$$
\nabla_t \times \vec{e} = -j\omega\mu \vec{h}_z \tag{49}
$$

<span id="page-3-9"></span>
$$
\beta \hat{z} \times \vec{e} = \omega \mu \vec{h} \tag{50}
$$

<span id="page-3-5"></span>
$$
\nabla_t \times \vec{h} = 0 \tag{51}
$$

$$
\hat{z} \times \nabla_t h_z + j\beta \hat{z} \times \vec{h} = -j\omega \epsilon \vec{e}
$$
 (52)

<span id="page-3-7"></span>
$$
\nabla_t \cdot \vec{h} = j\beta h_z \tag{53}
$$

$$
\nabla_t \cdot \vec{e} = 0 \tag{54}
$$

Tomando o operador rotacional na Equação [\(51\)](#page-3-5), tem-se que

<span id="page-3-8"></span>
$$
\nabla_t \times (\nabla_t \times \vec{h}) = \nabla_t \nabla_t \cdot \vec{h} - \nabla_t^2 \vec{h} = 0 \tag{55}
$$

Em seguida, aplicando as Equações [\(48\)](#page-3-6) e [\(53\)](#page-3-7) na Equação [\(55\)](#page-3-8), pode-se determinar  $\vec{h}$  em função de  $h_z$ .

<span id="page-4-1"></span>
$$
\vec{h} = -\frac{j\beta}{k_c^2} \nabla_t h_z \tag{56}
$$

Para encontrar  $\vec{e}$  em termos de  $\vec{h}$ , podemos tomar o produto vetorial da Equação [\(50\)](#page-3-9) com *z*ˆ. Assim,

$$
\beta \hat{z} \times (\hat{z} \times \vec{e}) = \omega \mu \hat{z} \times \vec{h} \tag{57}
$$

$$
\beta[(\hat{z}\cdot\vec{e})\hat{z} - (\hat{z}\cdot\hat{z})\vec{e}] = \omega\mu\hat{z} \times \vec{h}
$$
 (58)

$$
-\beta \vec{e} = \omega \mu \hat{z} \times \vec{h} \tag{59}
$$

$$
\vec{e} = -\frac{\omega\mu}{\beta}\hat{z} \times \vec{h} = -\frac{k_0}{\beta}Z_0\hat{z} \times \vec{h}
$$
 (60)

O fator $\frac{k_0}{\beta}Z_0$ possui dimensão de impedância e é chamado de impedância de onda TE, sendo designado pelo símbolo *Zh*:

$$
Z_h = \frac{k_0}{\beta} Z_0 \tag{61}
$$

A partir da Equação [\(60\)](#page-4-0), pode-se concluir que para uma onda que se propaga na direção  $+\hat{z}$ , a componente *x* do vetor campo elétrico provoca um vetor campo magnético na direção  $+\hat{y}$ , enquanto que a componente *y* do vetor campo elétrico provoca um vetor campo magnético na direção −*x*ˆ. Assim, tomando a razão entre os vetores campo elétrico e magnético gerados, *Z<sup>h</sup>* assume a seguinte relação:

$$
\frac{e_x}{h_y} = -\frac{e_y}{h_x} = Z_h \tag{62}
$$

De maneira análoga, pode-se concluir que para uma onda que se propaga na direção −*z*ˆ, a componente *x* do vetor campo elétrico provoca um vetor campo magnético na direção −*y*ˆ, enquanto que a componente *y* do vetor campo elétrico provoca um vetor campo magnético na direção  $+\hat{x}$ . Assim, tomando a razão entre os vetores campos elétrico e magnético gerados, *Z<sup>h</sup>* assume a seguinte relação:

$$
\frac{e_x}{h_y} = -\frac{e_y}{h_x} = -Z_h \tag{63}
$$

Em resumo, para as ondas TE, é necessário encontrar a solução de  $h_z$  a partir da Equação [\(48\)](#page-3-6). Em seguida,  $h_e$  e  $\vec{e}$  são dados, respectivamente, pelas Equações [\(56\)](#page-4-1) e [\(60\)](#page-4-0).

As expressões completas para os campos, com a respectiva convenção de sinal, são:

• para ondas que se propagam na direção  $+\hat{z}$ :

$$
\vec{E} = \vec{E}^+ = \vec{e}e^{-j\beta z} \tag{64}
$$

$$
\vec{H} = \vec{H}^+ = (\vec{h} + \vec{h}_z)e^{-j\beta z}
$$
 (65)

• para ondas que se propagam na direção −*z*ˆ:

$$
\vec{E} = \vec{E}^- = \vec{e}e^{j\beta z} \tag{66}
$$

<span id="page-4-2"></span>
$$
\vec{H} = \vec{H}^- = (-\vec{h} + \vec{h}_z)e^{j\beta z} \tag{67}
$$

onde os sobrescritos (+) e (−) indicam a direção de propagação.

Note que, na Equação [\(67\)](#page-4-2), o sinal de  $\vec{h}$  é negativo para uma onda propagante na direção −*z*ˆ, o que está de acordo com a definição adotada para *h* pela Equação [\(60\)](#page-4-0), com *β* positivo independente do sentido +ˆ*z* ou −*z*ˆ. Em outras palavras, a reversão de sinal existe apenas para manter coerência com o sentido de propagação. Nesse sentido, apenas um dos sinais de  $\vec{h}$ ou  $\vec{e}$  pode mudar se uma reversão do fluxo de energia ocorrer, ou seja, se a solução para uma onda propagando na direção  $-\hat{z}$  for  $\vec{E}_t = -\vec{e}e^{j\beta z}$ ,  $\vec{H} = (\vec{h} - \vec{h}_z)e^{j\beta z}$ , enquanto que se  $\vec{E}_t = \vec{e}e^{j\beta z}$ ,  $\vec{H} = (-\vec{h} + \vec{h}_z)e^{j\beta z}$ .

#### <span id="page-4-0"></span>**3.3. Ondas TM**

Para ondas transversais magnéticas, TM, tem-se  $h_z = 0$ , mas com a componente axial do campo elétrico  $\vec{e}_z \neq 0$ . A derivação das equações para esse tipo de onda é similar ao caso TE. Dessa forma, o desenvolvimento foi omitido e somente os resultados finais serão apresentados.

Inicialmente, é necessário obter a solução de *ez*, impondo as condições de contorno, através da seguinte expressão:

<span id="page-4-3"></span>
$$
\nabla_t^2 e_z(x, y) + k_c^2 e_z(x, y) = 0 \tag{68}
$$

Em seguida, uma vez determinado o autovalor  $k_c^2$ , os campos transversais são determinados por:

$$
\vec{E}_t = \vec{e}e^{\mp j\beta z} = -\frac{j\beta}{k_c^2} \nabla_t e_z e^{\mp j\beta z}
$$
(69)

$$
\vec{H}_t = \pm \vec{h}e^{\mp j\beta z} = \pm Y_e \hat{z} \times \vec{e}e^{\mp j\beta z} \tag{70}
$$

onde $\beta = (k_0^2 - k_c^2)^{\frac{1}{2}}$ e a admitância da onda TM, $Y_e$ , é dada por:

$$
Y_e = Z_e^{-1} = \frac{k_0}{\beta} Y_0 \tag{71}
$$

sendo *Y*<sup>0</sup> a admitância de onda, dada por:

$$
Y_0 = Z_0^{-1} \tag{72}
$$

Considerando ainda que a expressão para *β* é a mesma para os modos TE e TM, a natureza dual entre os modos pode ser expressa por:

$$
Z_e Z_h = Z_0^2 \tag{73}
$$

A expressão completa para o campo elétrico, por sua vez, é:

$$
\vec{E} = \vec{E}_t + \vec{E}_z = \vec{e}e^{\mp j\beta z} \pm \vec{e}_z e^{\mp j\beta z} \tag{74}
$$

$$
= \left(-\frac{j\beta}{k_c^2}\nabla_t e_z \pm \vec{e}_z\right) e^{\mp j\beta z} \tag{75}
$$

Vale ressaltar ainda que é conveniente manter o mesmo sinal de  $\vec{e}$  para ambas direções de propagação. Como  $\nabla \cdot \vec{E} = 0$ ,  $\nabla_t \cdot \vec{E}_t + \frac{\partial E_z}{\partial z} = 0$ , é necessário que a componente do campo elétrico seja  $-\vec{e}_z e^{j\beta z}$  para a onda que se propaga na direção −*z*̂, já que  $\nabla_t \cdot \vec{E_t}$ não varia o sinal, enquanto *∂E<sup>z</sup> ∂z* varia. Além disso, o campo magnético transversal deve mudar de sinal para que ocorra uma mudança na direção do fluxo energia, quando a direção de propagação é revertida.

As expressões completas para os campos, com a respectiva convenção de sinal, são:

• para ondas que se propagam na direção  $+\hat{z}$ :

$$
\vec{E} = \vec{E}^+ = (\vec{e} + \vec{e}_z)e^{-j\beta z}
$$
 (76)

$$
\vec{H} = \vec{H}^+ = \vec{h}e^{-j\beta z} \tag{77}
$$

• para ondas que se propagam na direção −*z*ˆ:

$$
\vec{E} = \vec{E}^- = (\vec{e} - \vec{e}_z)e^{j\beta z} \tag{78}
$$

$$
\vec{H} = \vec{H}^- = -\vec{h}e^{j\beta z} \tag{79}
$$

onde os sobrescritos (+) e (−) indicam a direção de propagação.

## <span id="page-5-0"></span>**4. Guias de onda retangulares**

Assim como as linhas de transmissão, os guias de onda são dispositivos capazes de transportar energia eletromagnética de uma região para a outra [\[1\]](#page-12-0). Em aplicações práticas, os guias de onda retangulares são amplamente utilizados para acoplar transmissores e receptores à antenas. Além disso, em alta potência, o guia é frequentemente preenchido por um gás inerte, como o nitrogênio, com o intuito de aumentar a tensão de ruptura [\[6\]](#page-12-5), p. 180. São geralmente indicados para operarem com sinais em alta frequência, na qual o comprimento de onda se aproxima das dimensões transversais do guia [\[14\]](#page-12-14).

A estrutura de um guia se consiste de um tubo metálico oco onde a parede do tubo fornece uma indutância distribuída, enquanto o "espaço vazio" entre as paredes do tubo fornecem uma capacitância distribuída [\[14\]](#page-12-14). Nessa seção, derivam-se as equação dos modos TE e TM em guias de ondas retangulares, tal como ilustrado na Figura [1.](#page-5-1) A largura do guia (dimensão ao longo da coordenada *x*) é *a* e a altura (dimensão ao longo da coordenada *y*) é *b*. O guiamento ocorre ao longo da coordenada *z*, que é a direção de propagação.

Em um guia de onda, um campo elétrico transversal existe somente se um campo magnético axial variante no tempo estiver presente. Semelhantemente, um campo transversal magnético existe somente se uma corrente de deslocamento axial ou uma corrente de condução axial estiverem presentes [\[6\]](#page-12-5), p. 181. Como uma onda TEM não tem qualquer componente axial e não há nenhum condutor central que possibilite uma corrente de

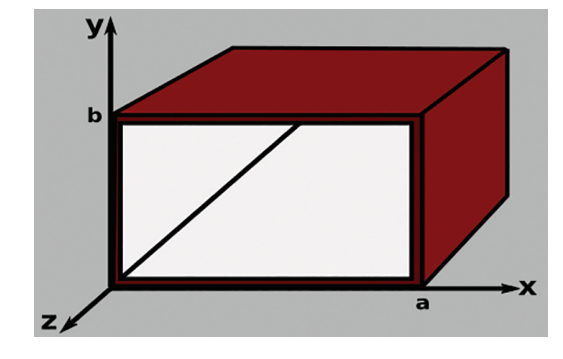

<span id="page-5-1"></span>**Figura 1:** As dimensões do guia são dadas por: *a*, sua largura, cuja dimensão está ao longo da coordenada *x* e *b*, sua altura, cuja dimensão está ao longo da coordenada *y*. A direção de propagação (guiamento) ocorre ao longo da coordenada *z*.

condução, ondas TEM não se propagam em guias, como já mencionado acima. Dessa forma, apenas as ondas TE e TM são suportadas.

Uma das propriedades essenciais dos guias de onda é a existência de um número finito contável de soluções possíveis para as ondas TE e TM. Conforme veremos a seguir, essas ondas podem ser identificadas a partir de dois números inteiros, a saber, *n* e *m*. Os inteiros *n* e *m* se referem ao número de meio comprimento de onda para as ondas estacionárias formadas ao longo das duas coordenadas transversais. O par *nm* é denominado ordem de um modo. Portanto, para cada par (*n, m*) define-se um modo de propagação. Cada modo tem como característica intrínseca uma determinada frequência de corte *fc,nm*, abaixo do qual o modo não se propaga, sendo então um modo evanescente. Essa frequência de corte depende da geometria transversal do guia. Uma vez determinado *fc*, *β* é dada por:

$$
\beta = (k_0^2 - k_c^2)^{\frac{1}{2}} \tag{80}
$$

onde  $k_0 = \omega \sqrt{\mu_0 \epsilon_0}$  e  $k_c = 2\pi f_c \sqrt{\mu_0 \epsilon_0}$ .

Portanto, o comprimento de onda do guia é dado por:

$$
\lambda_g = \frac{2\pi}{\beta} = \frac{\lambda_0}{\left(1 - \frac{\lambda_0^2}{\lambda_c^2}\right)^{\frac{1}{2}}} = \frac{\lambda_0}{\sqrt{1 - \frac{f_c^2}{f^2}}}
$$
(81)

onde *λ*<sup>0</sup> é o comprimento de onda no espaço livre de ondas planas na frequência  $f = \frac{\omega}{2\pi}$ .

Como *k<sup>c</sup>* difere para diferentes modos, há uma faixa de frequências em que somente um único modo se propaga (exceto quando *k<sup>c</sup>* é o mesmo para dois ou mais modos). Na prática, guias de onda são quase sempre restritos a operarem nessa faixa de frequência por conta das dificuldades associadas ao acoplamento de energia entre modos e ao fenômeno de dispersão [\[6\]](#page-12-5), p. 182.

Uma outra característica dos guias de onda é que a velocidade de fase, *vp*, é maior que a velocidade da luz *c* por um fator  $\frac{\lambda_g}{\lambda_0}$ . Por outro lado, a velocidade com que a energia se propaga é dada pela velocidade de grupo,

 $v_g$ , menor que a velocidade da luz por um fator  $\frac{\lambda_0}{\lambda_g}$  [\[6\]](#page-12-5), p. 182. Dessa forma, como *β*, e consequentemente *λg*, *v<sup>p</sup>* e *v<sup>g</sup>* são funções da frequência, qualquer sinal constituído por mais de uma componente em frequência sofre velocidade de propagação distinta para cada componente de frequência. Esse fenômeno é chamado de dispersão. Se o guia for muito longo, pode ocorrer uma distorção considerável do sinal recebido devido a dispersão.

Uma vez apresentadas as propriedades gerais dos guias de onda, é importante desenvolver em detalhes uma análise dos campos como forma de consolidar as afirmações acima. Para tal, as equações dos modos TE e TM são resolvidas aplicando as condições de contorno apropriadas. Com isso, será estabelecido a relação entre *k<sup>c</sup>* e a configuração do guia.

#### <span id="page-6-5"></span>**4.1. Ondas TE em guias retangulares sem perdas**

Para ondas TE,  $\vec{e}_z = 0$  e todas as componentes restantes dos campos podem ser determinados a partir do campo magnético axial *hz*, sendo *h<sup>z</sup>* solução da Equação [\(47\)](#page-3-4):

$$
\nabla_t^2 h_z + k_c^2 h_z = 0 \tag{82}
$$

$$
\frac{\partial^2 h_z}{\partial x^2} + \frac{\partial^2 h_z}{\partial y^2} + k_c^2 h_z = 0
$$
 (83)

Utilizando o método de separação de variáveis,  $h_z = f(x)g(y)$ , e, em seguida, dividindo por  $h_z$ , temos que a Equação [\(83\)](#page-6-0) se torna

$$
\frac{1}{f}\frac{d^2f}{dx^2} + \frac{1}{g}\frac{d^2g}{dy^2} + k_c^2 = 0
$$
\n(84)

Como o termo  $\frac{1}{f} \frac{d^2 f}{dx^2}$  é uma função somente da variável  $x$ ,  $\frac{1}{g} \frac{d^2 g}{dy^2}$  é uma função somente da variável *y* e  $k_c^2$  é uma constante, conclui-se que a equação é válida para todos os valores de *x* e *y* se, somente se, cada termo for constante. Assim,

$$
\frac{1}{f}\frac{d^2f}{dx^2} = -k_x^2 \quad \text{ou} \quad \frac{d^2f}{dx^2} + k_x^2 f = 0 \tag{85}
$$

$$
\frac{1}{g}\frac{d^2g}{dy^2} = -k_y^2 \quad \text{ou} \quad \frac{d^2g}{dy^2} + k_y^2 g = 0 \tag{86}
$$

onde  $k_x^2 + k_y^2 = k_c^2$ .

As soluções para *f*(*x*) e *g*(*y*) são dadas, respectivamente, por:

$$
f(x) = A_1 \cos(k_x x) + A_2 \sin(k_x x)
$$
 (87)

$$
g(y) = C_1 \cos(k_y y) + C_2 \sin(k_y y) \tag{88}
$$

onde *A*1, *A*2, *C*<sup>1</sup> e *C*<sup>2</sup> são constantes arbitrárias. Essas constantes, assim como as constantes *k<sup>x</sup>* e *ky*, são determinadas a partir das condições de contorno [\[15\]](#page-12-15).

Além disso, como a componente normal do campo magnético transversal,  $h$ , deve ser nula nas paredes de um guia de onda perfeitamente condutor, a Equação [\(56\)](#page-4-1)

mostra que  $\vec{n} \cdot \nabla_t h_z = 0$  nas paredes, sendo  $\vec{n}$  um vetor normal unitário nas paredes. A partir desta condição, pela Equação [\(60\)](#page-4-0), o campo elétrico tangencial  $\vec{e}$  também deve ser nulo nas paredes do guia. Dessa forma,

$$
\frac{\partial h_z}{\partial x} = 0 \quad \text{em} \quad x = 0 \text{ e } a \tag{89}
$$

$$
\frac{\partial h_z}{\partial y} = 0 \quad \text{em} \quad y = 0 \text{ e } b \tag{90}
$$

onde é considerado a geometria do guia retangular exibido na Figura [1,](#page-5-1) em que a largura é *a* e a altura é *b*. Aplicando essas condições de contorno na Equação [\(87\)](#page-6-1), tem-se que:

$$
-k_x A_1 \sin(k_x x) + k_x A_2 \cos(k_x x) = 0 \quad \text{em} \quad x = 0 \text{ e } a \tag{91}
$$

Para a condição  $x = 0$ , encontra-se  $A_2 = 0$ . Para a condição *x* = *a*, é necessário que sin(*kxa*) = 0. Assim,  $k_x$  pode assumir

$$
k_x = \frac{n\pi}{a}, n = 0, 1, 2, \dots
$$
 (92)

<span id="page-6-0"></span>De maneira similar, encontra-se  $B_2 = 0$  e

$$
k_y = \frac{m\pi}{b}, m = 0, 1, 2, \dots
$$
 (93)

Caso *n* e *m* sejam ambos iguais a 0, a solução para *h<sup>z</sup>* é constante e as outras componentes de campo são nulas. Logo, essa solução trivial não é de interesse.

Assumindo  $A_1B_1 = A_{nm}$ , as soluções para  $h_z$  são dadas por:

<span id="page-6-2"></span>
$$
h_z = A_{nm} \cos\left(\frac{n\pi x}{a}\right) \cos\left(\frac{m\pi y}{b}\right) \tag{94}
$$

para  $n = 0, 1, 2, \ldots; m = 0, 1, 2, \ldots; n, m \neq 0.$ 

A constante *Anm* é uma amplitude arbitrária associada a ordem do modo *nm*, que pode ser determinada a partir da potência do modo, por exemplo. É importante salientar que a mesma não depende das condições de contorno. Além disso, note que o modo  $TE_{00}$  representa um modo não propagante, pois tornaria a Equação [\(94\)](#page-6-2) constante e igual a *Anm*.

Para um modo TE*nm*, o número de onda de corte é denominado *kc,nm*, dado por:

<span id="page-6-4"></span>
$$
k_{c,nm} = \left[ \left( \frac{n\pi}{a} \right)^2 + \left( \frac{m\pi}{b} \right)^2 \right]^{\frac{1}{2}} \tag{95}
$$

<span id="page-6-1"></span>A constante de propagação para o modo *nm*, por sua vez, é dado por:

$$
\gamma_{nm} = j\beta_{nm} = j(k_0^2 - k_{c,nm}^2)^{\frac{1}{2}}
$$
\n(96)

<span id="page-6-3"></span>
$$
=j\left[\left(\frac{2\pi}{\lambda_0}\right)^2 - \left(\frac{n\pi}{a}\right)^2 - \left(\frac{m\pi}{b}\right)^2\right]^{\frac{1}{2}}\tag{97}
$$

Note que quando *k*<sup>0</sup> *> kc,nm*, *βnm* é um número real e a onda se propaga. Quando  $k_0 < k_{c,nm}$ ,  $\beta_{nm}$  é imaginário puro e o fator de propagação da onda se torna *e* −*γnm*|*z*| , mostrando que o modo decai rapidamente com a distância |*z*| a partir do ponto em que foi excitado.

A frequência que separa a banda de propagação da banda evanescente é denominada frequência de corte  $f_{c,nm}$ . Portanto,  $f_{c,nm}$  é tal que  $k_0 = k_{c,nm}$ . Assim,

$$
f_{c,nm} = \frac{c}{\lambda_{c,nm}} = \frac{c}{2\pi} k_{c,nm} = \frac{c}{2\pi} \left[ \left(\frac{n\pi}{a}\right)^2 + \left(\frac{m\pi}{b}\right)^2 \right]^{\frac{1}{2}}
$$
\n(98)

onde *c* é a velocidade da luz, dada pela Equação [\(8\)](#page-1-7).

O comprimento de onda de corte, a velocidade de fase e a velocidade de grupo são dados, respectivamente, por:

$$
\lambda_{c,nm} = \frac{2ab}{(n^2b^2 + m^2a^2)^{\frac{1}{2}}} \tag{99}
$$

$$
v_{p,nm} = \frac{\lambda_g}{\lambda_0} c = \frac{f}{\sqrt{f^2 - \frac{c^2}{(2\pi)^2} \left[ \left(\frac{n\pi}{a}\right)^2 + \left(\frac{m\pi}{b}\right)^2 \right]}} c
$$
 (100)

$$
v_{g,nm} = \frac{\lambda_0}{\lambda_g} c = \frac{\sqrt{f^2 - \frac{c^2}{(2\pi)^2} \left[ \left(\frac{n\pi}{a}\right)^2 + \left(\frac{m\pi}{b}\right)^2 \right]}}{f} c \quad (101)
$$

Uma vez determinado *h<sup>z</sup>* a partir da Equação [\(94\)](#page-6-2), as outras componentes dos campos estão completamente especificadas, conforme mostrado na seção [3.2.](#page-3-10) Assim, as soluções completas dos campos para o modo TE*nm* são:

$$
H_z = A_{nm} \cos\left(\frac{n\pi x}{a}\right) \cos\left(\frac{m\pi y}{b}\right) e^{\mp j\beta_{nm} z} \tag{102}
$$

$$
H_x = \pm j \frac{\beta_{nm}}{k_{c,nm}^2} A_{nm} \frac{n\pi}{a} \sin\left(\frac{n\pi x}{a}\right) \cos\left(\frac{m\pi y}{b}\right) e^{\mp j\beta_{nm} z}
$$
\n(103)

$$
H_y = \pm j \frac{\beta_{nm}}{k_{c,nm}^2} A_{nm} \frac{m\pi}{b} \cos\left(\frac{n\pi x}{a}\right) \sin\left(\frac{m\pi y}{b}\right) e^{\mp j\beta_{nm} z}
$$
\n(104)

$$
E_x = Z_{h,nm} A_{nm} j \frac{\beta_{nm}}{k_{c,nm}^2} \frac{m\pi}{b} \cos\left(\frac{n\pi x}{a}\right)
$$

$$
\cdot \sin\left(\frac{m\pi y}{b}\right) e^{\mp j\beta_{nm} z} \tag{105}
$$

$$
E_y = -Z_{h,nm} A_{nm} j \frac{\beta_{nm}}{k_{c,nm}^2} \frac{n\pi}{a} \sin\left(\frac{n\pi x}{a}\right)
$$

$$
\cdot \cos\left(\frac{m\pi y}{b}\right) e^{\mp j\beta_{nm} z} \tag{106}
$$

sendo a impedância de onda para o modo TE*nm* dada por:

$$
Z_{h,nm} = \frac{k_0}{\beta_{nm}} Z_0 \tag{107}
$$

Quando o modo não se propaga, *Zh,nm* é um número imaginário, indicando que não há fluxo de energia associado ao modo evanescente [\[6\]](#page-12-5), p.185.

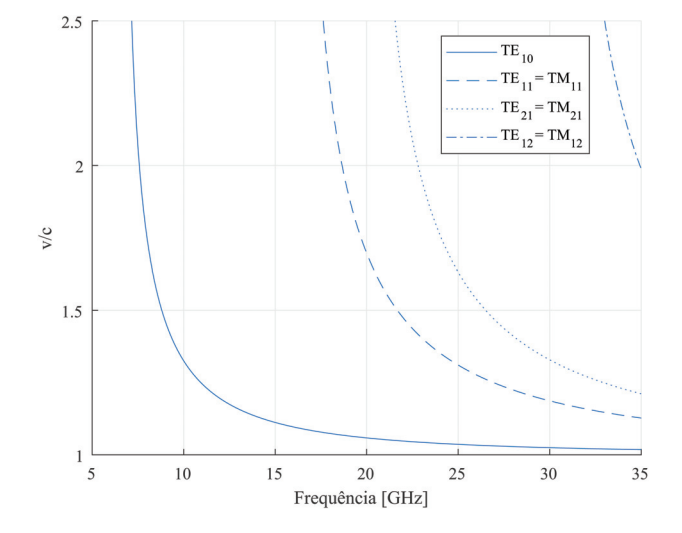

<span id="page-7-1"></span><span id="page-7-0"></span>**Figura 2:** Velocidade de fase do guia retangular WR-90 para os modos TE e TM. Cada modo possui sua respectiva frequência de corte, a saber, para o modo  $TE_{10}$ ,  $f_{c_{10}} = 6.562$  GHz, para o modo TE<sub>11</sub>,  $f_{c_{11}} = 16.156$  GHz, para o modo TE<sub>21</sub>,  $f_{c_{21}} =$  $19.753$  GHz e para o modo  $\mathsf{TE}_{12},$   $f_{c_{12}}=30.248$  GHz. O eixo das abscissas representa a frequência de operação em GHz. O eixo das ordenadas, por sua vez, representa a razão entre a velocidade de fase e a velocidade da luz. Portanto, não apresenta unidade.

A seguir, são exibidos as curvas de velocidade de fase, a velocidade de grupo e a constante de propagação em função da frequência para os modos  $TE_{10}$ ,  $TE_{11}$ ,  $TE_{21}$ e TE12, nas Figuras [2–](#page-7-0)[4,](#page-8-0) respectivamente, para o guia de onda comercial WR-90 [\[16\]](#page-12-16), cujas dimensões são:  $a = 22.86$  mm e  $b = 10.16$  mm.

<span id="page-7-2"></span>Em concordância com a Equação [\(100\)](#page-7-1), a Figura [2](#page-7-0) mostra que quando a frequência de operação se aproxima da frequência de corte, a velocidade de fase tende a infinito. Por outro lado, à medida que a frequência de operação se afasta da frequência de corte, a velocidade de fase tende para a velocidade da luz. Note ainda que a velocidade de fase é maior ou igual que a velocidade da luz.

A velocidade de grupo, por outro lado, exibida na Figura [3,](#page-8-1) apresenta um comportamento, de certo modo, oposto perto da frequência de corte, i.e., a velocidade de grupo tende a zero, indicando que não há mais transporte de energia. Note ainda que a velocidade de grupo é menor ou igual que a velocidade da luz.

<span id="page-7-3"></span>Por fim, em concordância com a Equação [\(97\)](#page-6-3), para frequências abaixo da frequência de corte, observe, a partir das curvas em laranja da Figura [4,](#page-8-0) que a constante de propagação é um número imaginário e a onda não se propaga no guia. Ademais, à medida que a frequência de operação se afasta da frequência de corte, a constante de propagação aumenta.

#### **4.1.1. Modo TE**<sup>10</sup> **fundamental**

Como  $TE_{10}$  é o modo fundamental em um guia de onda retangular, sendo também o mais utilizado, as

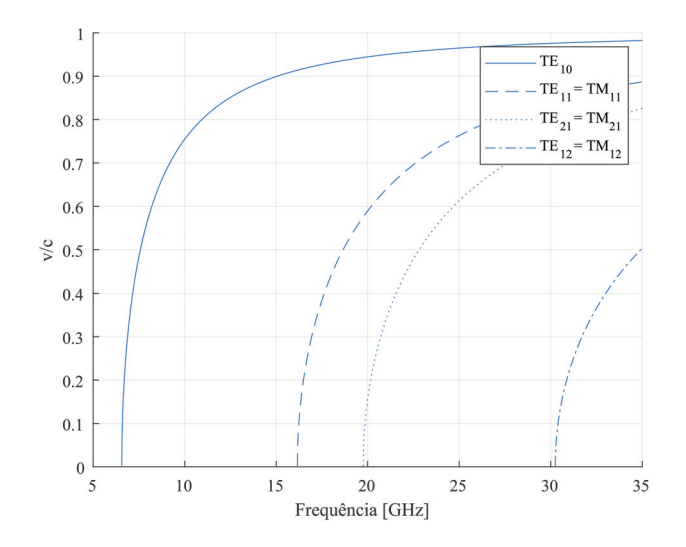

<span id="page-8-1"></span>**Figura 3:** Velocidade de grupo – WR-90 – Modo TE e TM. O eixo das abscissas representa a frequência de operação em GHz. O eixo das ordenadas, por sua vez, representa a razão entre a velocidade de grupo e a velocidade da luz. Portanto, não apresenta unidade.

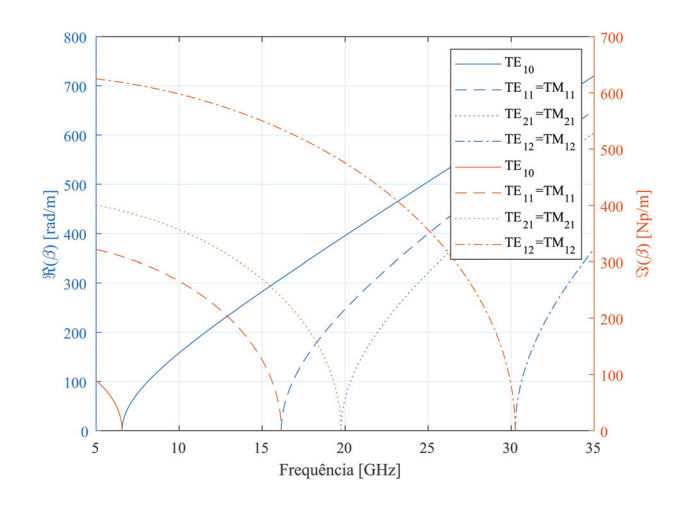

<span id="page-8-0"></span>**Figura 4:** Constante de propagação – WR-90 – Modo TE e TM. A abscissa representa a frequência de operação em GHz. As ordenadas, por sua vez, representam a parte real de *β*, em rad/m, à esquerda, e a parte imaginária de *β*, em Np/m, à direita.

equações que definem seus campos elétrico e magnético são apresentadas. Considerando a propagação na direção  $+\hat{z}$  e omitindo o subscrito 10, as componentes do campo são dadas por:

$$
H_z = A \cos\left(\frac{\pi x}{a}\right) e^{-j\beta z} \tag{108}
$$

$$
H_x = \frac{j\beta}{k_c} A \sin\left(\frac{\pi x}{a}\right) e^{-j\beta z}
$$
 (109)

$$
E_y = -jZ_h \frac{\beta}{k_c} A \sin\left(\frac{\pi x}{a}\right) e^{-j\beta z} \tag{110}
$$

onde os parâmetros *β*, *k<sup>c</sup>* e *Z<sup>h</sup>* são dados por:

$$
k_c = \frac{\pi}{a} \tag{111}
$$

$$
\beta = \left[k_0^2 - \left(\frac{\pi}{a}\right)^2\right]^{\frac{1}{2}}\tag{112}
$$

$$
Z_h = -\frac{E_y}{H_x} = \frac{k_0}{\beta} Z_0 \tag{113}
$$

O comprimento de onda do guia,  $\lambda_q$ , por sua vez, é:

$$
\lambda_g = \frac{2\pi}{\beta} = \frac{\lambda_0}{\left[1 - \left(\frac{\lambda_0}{2a}\right)^2\right]^{\frac{1}{2}}}
$$
(114)

onde o comprimento de onda de corte  $\lambda_c = 2a$ .

## **4.2. Ondas TM em guias retangulares sem perdas**

Para ondas TM, *h<sup>z</sup>* = 0 e *e<sup>z</sup>* têm o papel de função potencial com a qual as outras componentes são derivadas. O procedimento é análogo daquele desenvolvido para as ondas TE. O campo elétrico axial satisfaz a Equação [\(68\)](#page-4-3) de Helmholtz reduzida.

$$
\nabla_t^2 e_z + k_c^2 e_z = 0 \tag{115}
$$

A solução pode ser encontrada usando o método de separação de variáveis. Aplicando as condições de contorno necessárias, *e<sup>z</sup>* deve ser 0 em *x* = 0 e *a* e em *y* = 0 e *b*. Sendo assim, essa condição requer que *e<sup>z</sup>* seja

$$
e_z = A_{nm} \sin\left(\frac{n\pi x}{a}\right) \sin\left(\frac{m\pi y}{b}\right) \tag{116}
$$

Novamente, existem uma infinidade de soluções correspondentes aos inteiros *n* e *m*. Entretanto, ao contrário da situação dos modos TE, se *n* = 0 ou *m* = 0, há a solução trivial e os modos  $TM_{00}$ ,  $TM_{10}$  e  $TM_{01}$  não se propagam. Dessa forma, o modo de menor ordem é o  $n = m = 1$ , cujo comprimento de onda de corte é igual a 2*ab*  $\frac{2ab}{(a^2+b^2)^{\frac{1}{2}}}$ . Portanto, o modo TE<sub>10</sub> se propaga em uma frequência inferior que o modo  $TM_{11}$ , confirmando sua denominação como modo fundamental.

O número de onda de corte *kc,nm* e a constante de fase *γnm* são dados pelas mesmas expressões dos modos TE, ou seja, pelas Equações [\(95\)](#page-6-4) e [\(97\)](#page-6-3). Além disso, para os mesmos valores de *n* e *m*, os modos TE*nm* e TM*nm* são considerados degenerados, uma vez que possuem o mesmo fator de propagação. Outra degeneração ocorre quando  $a = b$ , com TE<sub>nm</sub>, TE<sub>mn</sub>, TM<sub>nm</sub> e TM<sub>mn</sub>.

As soluções completas para os campos no modo TM*nm* são:

$$
E_z = A_{nm} \sin\left(\frac{n\pi x}{a}\right) \sin\left(\frac{m\pi y}{b}\right) e^{\mp j\beta_{nm} z} \tag{117}
$$

$$
E_x = \mp j \frac{n \beta_{nm} \pi}{a k_{c,nm}^2} A_{nm} \cos\left(\frac{n \pi x}{a}\right) \sin\left(\frac{m \pi y}{b}\right) e^{\mp j \beta_{nm} z}
$$
\n(118)

$$
E_y = \mp j \frac{m\beta_{nm}\pi}{bk_{c,nm}^2} A_{nm} \sin\left(\frac{n\pi x}{a}\right) \cos\left(\frac{m\pi y}{b}\right) e^{\mp j\beta_{nm}z}
$$
\n(119)

$$
H_x = \pm j \frac{m\beta_{nm}\pi}{bk_{c,nm}^2} \frac{A_{nm}}{Z_{e,nm}} \sin\left(\frac{n\pi x}{a}\right) \cos\left(\frac{m\pi y}{b}\right) e^{\mp j\beta_{nm} z}
$$
\n(120)

$$
H_y = \mp j \frac{n\beta_{nm}\pi}{ak_{c,nm}^2} \frac{A_{nm}}{Z_{e,nm}} \cos\left(\frac{n\pi x}{a}\right) \sin\left(\frac{m\pi y}{b}\right) e^{\mp j\beta_{nm} z}
$$
\n(121)

onde a impedância de onda para o modo TM*nm* é dada por:

$$
Z_{e,nm} = \frac{\beta_{nm}}{k_0} Z_0 \tag{122}
$$

Conforme citado acima, como os modos TE*nm* e TM*nm* são degenerados, o relacionamento entre a velocidade de fase, velocidade de grupo e constante de propagação com a frequência não é alterado com o tipo de onda propagante no meio. A dependência é diretamente ligada aos números *n* e *m*, que definem um determinado modo. Dessa forma, a análise é a mesma debatida na seção [4.1,](#page-6-5) ilustrada a partir das Figuras [2](#page-7-0)[–4.](#page-8-0)

## <span id="page-9-0"></span>**5. Funcionamento do programa**

Nessa seção é explicado o comportamento do programa desenvolvido, que é de acesso aberto e pode ser encontrado nos seguintes endereços MATLAB<sup>®</sup> [\[17\]](#page-12-17) e [Github](https://github.com/LucasMarqss/Guia-de-Onda-Retangular---Animacao-campos-E-H) [\[18\]](#page-12-18). O mesmo consiste em apresentar uma visualização animada dos campos elétrico e magnético dentro de um guia de onda retangular. Para tal, tomamse as equações de campos para os modos TE, definidas pelas Equações [\(102\)](#page-7-2) a [\(106\)](#page-7-3), e TM, definidas pelas Equações [\(117\)](#page-9-1) a [\(121\)](#page-9-2), e realiza-se um plot vetorial em função do tempo através do software MATLAB<sup>®</sup>.

A interface gráfica do programa de visualização de campos é composta por elementos personalizáveis para que o usuário experiencie diversos cenários possíveis. Pode-se alterar a largura e a altura do guia de onda, o tipo de onda, o modo, a vista observada, a frequência e a velocidade do gráfico, conforme mostrado na Figura [5.](#page-9-3)

A largura e a altura do guia são expressos em milímetros. Embora seja aceito qualquer valor real, é importante não exagerar nas proporções, para que o gráfico não fique distorcido. A caixa de seleção da

<span id="page-9-1"></span>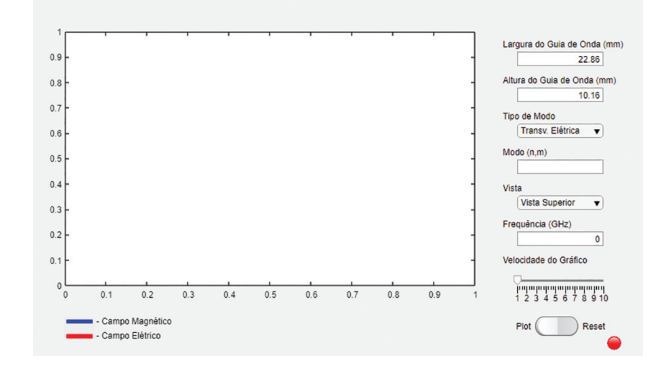

<span id="page-9-3"></span><span id="page-9-2"></span>**Figura 5:** Interface gráfica do programa. Nos campos Largura do Guia de Onda e Altura do Guia de Onda, é possível alterar as dimensões físicas do guia, em milímetros. Na seleção Tipo de Modo, ondas transversais elétricas ou transversais magnéticas podem ser escolhidas. No campo modo, é possível selecionar a ordem do modo nm. Na seleção Vista, o usuário pode alterar entre vista superior, vista transversal ou vista lateral do guia. No campo frequência, a frequência de operação pode ser escolhida, em GHz. A velocidade do gráfico pode ser alterada por meio de um slider entre uma escala de 1 a 10. Por fim, o botão plot e reset inicia e finaliza a animação, respectivamente.

dimensão do guia é exibida na Figura [6.](#page-9-4) Por padrão, utilizamos as dimensões do guia de onda WR-90. Os eixos do gráfico são ajustados conforme a vista e as dimensões do guia.

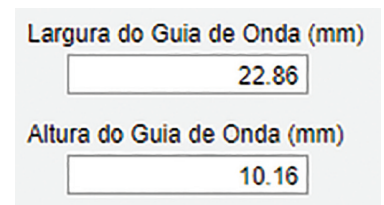

<span id="page-9-4"></span>**Figura 6:** Caixa do programa – Dimensões do guia de onda.

O usuário também pode escolher a família de modos a ser visualizada, a saber, modo transversal elétrica (TE), em que o campo elétrico está apenas na direção perpendicular à propagação, ou modo transversal magnética (TM), em que o campo magnético está apenas na direção perpendicular à propagação, conforme pode ser visto na Figura [7.](#page-9-5)

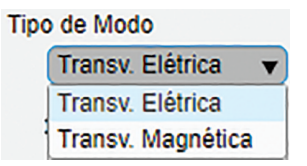

<span id="page-9-5"></span>**Figura 7:** Caixa do programa – Tipo de onda.

A ordem do modo de onda deve ser especificado usando uma vírgula para separar os números *n* e *m*. Dessa forma, deve ser digitado o modo da seguinte maneira: *n*,*m*. A caixa referente a escolha da ordem do modo de onda é exibida na Figura [8.](#page-10-1)

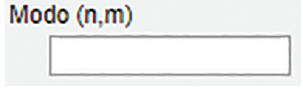

<span id="page-10-1"></span>**Figura 8:** Caixa do programa – Modo propagante.

Qualquer valor inteiro é aceito nesse objeto, então é necessário que o usuário se certifique que seja digitado um modo válido para o tipo de onda. Caso contrário, um aviso de erro aparecerá na janela de comando. Não obstante, a escolha de um modo propagante muito alto comprometerá a visualização.

A propagação pode ser visualizada em três vistas do guia de onda: a vista superior, representada pelos eixos *x* e *z*; a vista transversal, representada pelos eixos *x* e *y*; e a vista lateral, representada pelos eixos *y* e *z*. Os eixos estão definidos de acordo com a Figura [1.](#page-5-1) Essa seleção é exibida na Figura [9.](#page-10-2)

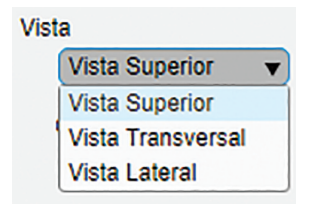

**Figura 9:** Caixa do programa – Vista.

<span id="page-10-2"></span>Outro parâmetro personalizável é a frequência da onda propagante, cuja unidade está em GHz. Um importante ponto a se destacar é que a escolha de uma determinada frequência afeta o número de setas que representam os campos vetoriais. Essa seleção é exibida na Figura [10.](#page-10-3)

<span id="page-10-3"></span>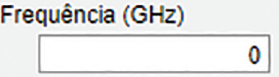

**Figura 10:** Caixa do programa – Frequência da onda.

O último parâmetro personalizável é a taxa de atualização de animação do gráfico. Por meio dele, é possível controlar a velocidade com a qual a onda é visualizada. Tal valor não tem relação com a velocidade de propagação da onda, é somente um ajuste relativo à taxa de atualização dos quadros que compõem a animação da onda propagante. A caixa de seleção é exibida na Figura [11.](#page-10-4)

| Velocidade do Gráfico |  |  |  |                 |                    |
|-----------------------|--|--|--|-----------------|--------------------|
|                       |  |  |  | րպարդարարդարակա | 2 3 4 5 6 7 8 9 10 |

<span id="page-10-4"></span>**Figura 11:** Caixa do programa – Velocidade do gráfico.

## <span id="page-10-0"></span>**6. Exemplificação da visualização dos campos**

Para visualização dos campos, escolheu-se para análise o guia de onda comercial WR-90 [\[16\]](#page-12-16), cujas dimensões são: *a* = 22*.*86 mm e *b* = 10*.*16 mm. Seguindo o mesmo sistema de coordenadas cartesiano definido pela Figura [1,](#page-5-1) os campos elétricos e magnéticos foram calculados com o auxílio do programa desenvolvido, para uma frequência de 20 GHz, e são exibidos em vista transversal, superior e lateral, nas Figuras [12–](#page-10-5)[14,](#page-11-0) respectivamente.

A partir das Figuras [12–](#page-10-5)[14,](#page-11-0) pode-se perceber que as linhas de fluxo magnético envolvem as linhas de campo elétrico, fazendo com que este seja uma fonte (corrente de deslocamento) para o campo magnético. Por outro lado, as linhas de campo elétrico terminam em uma distribuição de carga elétrica na superfície interna das paredes superior e inferior do guia de ondas. Essas cargas oscilam para frente e para trás nas direções transversal e axial, formando assim uma corrente de

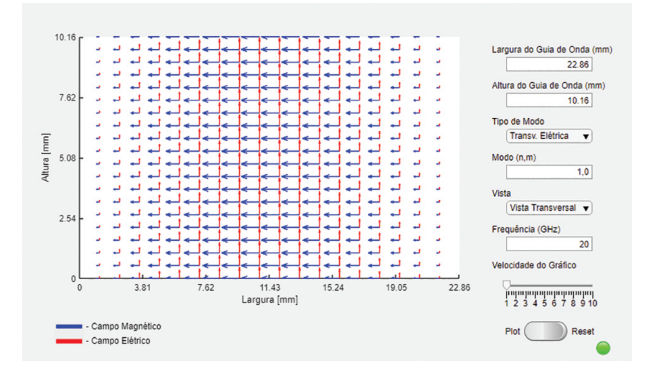

<span id="page-10-5"></span>**Figura 12:** Janela do programa – Guia de onda WR-90 – Vista transversal – TE<sub>10</sub> –  $f_{op} = 20$  GHz. A seta azul representa o campo magnético, enquanto que a seta vermelha representa o campo elétrico.

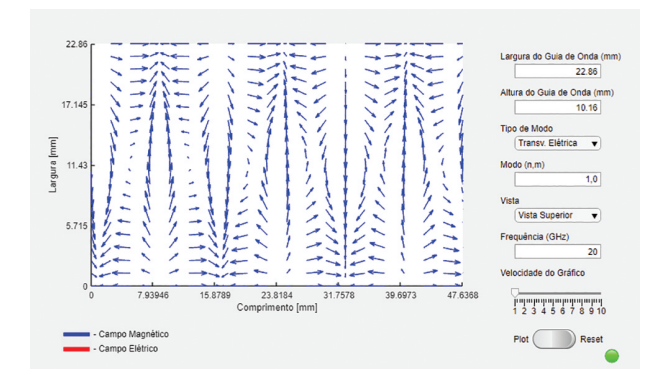

<span id="page-10-6"></span>**Figura 13:** Janela do programa – Guia de onda WR-90 – Vista superior –  $TE_{10} - f_{op} = 20$  GHz. A seta azul representa o campo magnético.

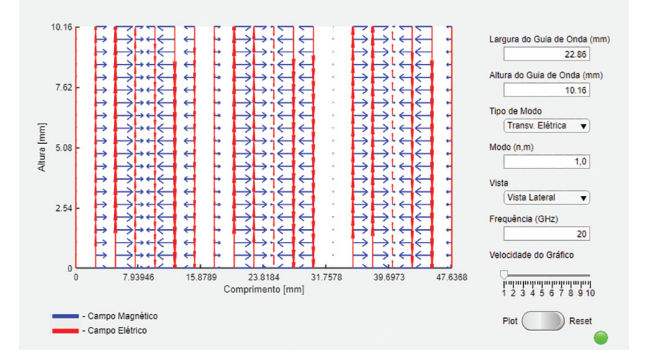

<span id="page-11-0"></span>**Figura 14:** Janela do programa – Guia de onda WR-90 – Vista lateral – TE<sub>10</sub> –  $f_{op} = 20$  GHz. A seta azul representa o campo magnético, enquanto que a seta vermelha representa o campo elétrico.

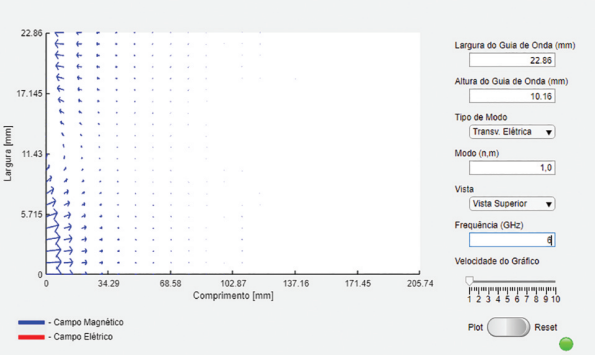

<span id="page-11-1"></span>**Figura 15:** Modo  $TE_{10} - f_{op} = 6$  GHz –  $f_{core} = 6.562$  GHz. A seta azul representa o campo magnético.

condução axial e transversal que se soma à contribuição da corrente de deslocamento. Portanto, a corrente total, de deslocamento mais de condução, forma um caminho fechado das linhas de campo magnético e, como tal, pode ser considerada como sendo a geradora da mudança do fluxo magnético. Isso completa o relacionamento entre os campos eletricos e magnéticos necessário para a propagação de ondas.

Note ainda, a partir da Figura [13,](#page-10-6) que o campo elétrico é ortogonal ao plano da vista superior, e portanto não aparece nessa vista, sendo esta uma característica específica do modo fundamental TE<sub>10</sub>. Ademais, quando se reduz a frequência de 20 GHz para 6 GHz, abaixo da frequência de corte  $f_{c_{10}} = 6.562 \text{ GHz}$ , é possível observar o comportamento de um modo evanescente, conforme podemos ver na Figura [15.](#page-11-1)

O comportamento dos campos elétricos e magnéticos para o modo TM21, para uma frequência de 40 GHz, em vista transversal, superior e lateral para o guia WR-90, são exibidos nas Figuras [16–](#page-11-2)[18,](#page-11-3) respectivamente.

A partir das Figuras [16](#page-11-2)[–18,](#page-11-3) percebe-se que o comportamento dos campos elétrico e magnético difere daquele apresentado para o modo TE<sub>10</sub>. Para o modo

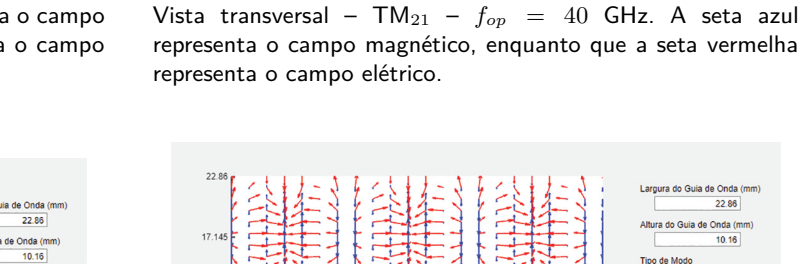

<span id="page-11-2"></span>- Campo Flétrico

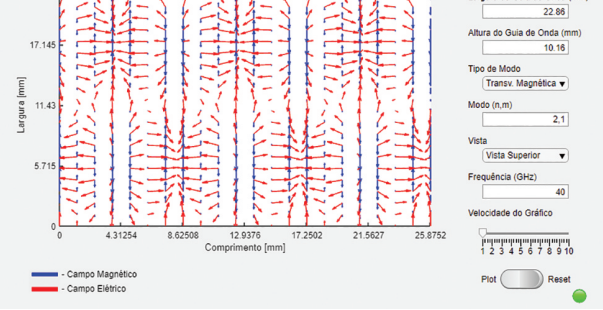

**Figura 16:** Janela do programa – Guia de onda WR-90 –

 $22.88$ 

Plot Res

a do Guia de Onda

**Figura 17:** Janela do programa – Guia de onda WR-90 – Vista superior –  $TM_{21}$  –  $f_{op}$  = 40 GHz. A seta azul representa o campo magnético, enquanto que a seta vermelha representa o campo elétrico.

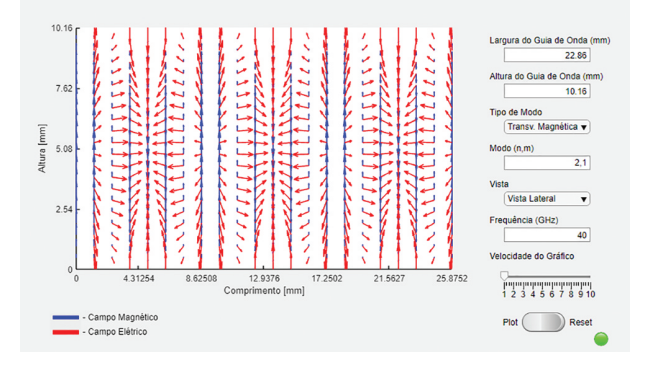

<span id="page-11-3"></span>**Figura 18:** Janela do programa – Guia de onda WR-90 – Vista lateral –  $TM_{21} - f_{op} = 40$  GHz. A seta azul representa o campo magnético, enquanto que a seta vermelha representa o campo elétrico.

TM21, há componentes do campo elétrico e magnético pertencentes aos planos de todas as vistas, enquanto que o modo TE<sub>10</sub> apresenta campo elétrico ortogonal ao plano da vista superior.

Ademais, pode-se verificar que os números *n* e *m* definem o número de meio comprimento de onda para as ondas estacionárias ao longo das coordenadas transversais. Conforme pode ser visto na Figura [16,](#page-11-2) existem dois meio comprimento de onda ao longo da dimensão *x*, que define a largura do guia, enquanto que apenas um meio comprimento de onda ao longo da dimensão *y*, que define a altura do guia, o que está de acordo com a designação *nm* para o modo TM<sub>21</sub>.

Por fim, incentiva-se o leitor engajado a simular os casos estudados para que as animações desenvolvidas sejam contempladas, consolidando assim o aprendizado.

## <span id="page-12-10"></span>**7. Conclusão**

Esse artigo apresentou uma revisão das equações de propagação de ondas guiadas em guias retangulares, mostrando suas características principais, tais como os modos, a frequência de corte e o conceito de onda evanescente. Seu principal objetivo consiste em disponibilizar para a comunidade científica, docente e discente, uma ferramenta educacional de código aberto capaz de elucidar os fenômenos presentes durante a propagação de uma onda dentro de um guia de onda retangular. Através dos objetos personalizáveis, como as dimensões do guia, o tipo de onda, o modo, a vista, a frequência e a velocidade de animação do gráfico, o usuário tem a liberdade de realizar diversos estudos de caso, inclusive quando a frequência de operação é menor que a frequência de corte.

Acredita-se que essa ferramenta de visualização é de grande valor para o ambiente educacional, uma vez que os professores terão a oportunidade de ilustrar de forma animada aos alunos em sala de aula os conceitos aqui tratados, bem como os alunos poderão ser capazes de observar os efeitos das equações dos campos eletromagnéticos para o guia de onda retangular em seus estudos individuais. O código está disponibilizado de maneira livre para todo o público através da plataforma MathWorks [\[17\]](#page-12-17) e do GitHub [\[18\]](#page-12-18).

## **Referências**

- <span id="page-12-0"></span>[1] D.T. Paris e F.K. Hurd, *Basic Electromagnetic Theory* (McGraw Hill, New York, 1969).
- <span id="page-12-1"></span>[2] L. Ashrit, *Waveguide – Classification, Modes, How it Works, Application, Advantage*, disponível em: [https:](https://electricalfundablog.com/waveguide-classification-modes/) [//electricalfundablog.com/waveguide-classification](https://electricalfundablog.com/waveguide-classification-modes/)[modes/](https://electricalfundablog.com/waveguide-classification-modes/)
- <span id="page-12-2"></span>[3] A. Gil Molina, *Nonlinear Optics in Waveguides: Optical Fibers and Silicon Nano-Waveguides*. Tese de Doutorado, Universidade Estadual de Campinas, Campinas (2018).
- <span id="page-12-3"></span>[4] H. Dupont, *Low loss Silicon Nitride Waveguides for Photonic Integrated Circuits*. Tese de Mestrado, Ecole Polytechnique Fédérale de Lausanne, Lausanne, 2019.
- <span id="page-12-4"></span>[5] C. Baer, C. Schulz, I. Rolfes e T. Musch, International Journal of Microwave and Wireless Technologies **7**, 399 (2015).
- <span id="page-12-5"></span>[6] R. Collin, *Foundations for Microwave Engineering* (McGraw Hill, New York, 1992), v. 2.
- <span id="page-12-6"></span>[7] H. Engan, *Waveguide propagation*, disponível em: [https:](https://www.ntnu.no/wiki/download/attachments/81790668/Waveguide_propagation_06.pdf?version=1&%20.;%20p) [//www.ntnu.no/wiki/download/attachments/81790668](https://www.ntnu.no/wiki/download/attachments/81790668/Waveguide_propagation_06.pdf?version=1&%20.;%20p) [/Waveguide\\_propagation\\_06.pdf?version=1&amp%2](https://www.ntnu.no/wiki/download/attachments/81790668/Waveguide_propagation_06.pdf?version=1&%20.;%20p)  $0$ .;% $20p$ .
- <span id="page-12-7"></span>[8] A. Kumar, *Rectangular Waveguide E-H Field Plot for All Modes*, disponível em: [https://www.mathworks.](https://www.mathworks.com/matlabcentral/fileexchange/73101-rectangular-waveguide-e-h-field-plot-for-all-modes) [com/matlabcentral/fileexchange/73101-rectangular](https://www.mathworks.com/matlabcentral/fileexchange/73101-rectangular-waveguide-e-h-field-plot-for-all-modes)[waveguide-e-h-field-plot- for-all-modes,](https://www.mathworks.com/matlabcentral/fileexchange/73101-rectangular-waveguide-e-h-field-plot-for-all-modes) acessado em 17/08/2022.
- <span id="page-12-9"></span>[9] G. Apaydin e L. Sevgi, *IEE Antennas & Propagation* **59**, 100 (2017).
- <span id="page-12-8"></span>[10] T. Gupta, A.S. Madhuri, P. Prachi, M.J. Akhtar e K.V. Srivastava *International Journal of Online and Biomedical Engineering* **8**, 12 (2012).
- <span id="page-12-11"></span>[11] T. Wieting, *Fourier transforms and Maxwell's equations*, disponível em: [https://www.reed.edu/math/wieting/es](https://www.reed.edu/math/wieting/essays/FourierMaxwell.pdf) [says/FourierMaxwell.pdf](https://www.reed.edu/math/wieting/essays/FourierMaxwell.pdf)
- <span id="page-12-12"></span>[12] W.W. Read, *Mathematical and Computer Modelling* **24**, 23 (1996).
- <span id="page-12-13"></span>[13] I. Pinelis, *Mathematics Magazine* **92**, 345 (2019).
- <span id="page-12-14"></span>[14] *All about Circuits*, disponível em: [https://www.allabout](https://www.allaboutcircuits.com/textbook/alternating-current/chpt-14/waveguides/) [circuits.com/textbook/alternating-current/chpt-14/wa](https://www.allaboutcircuits.com/textbook/alternating-current/chpt-14/waveguides/) [veguides/,](https://www.allaboutcircuits.com/textbook/alternating-current/chpt-14/waveguides/) acessado em 12/11/2020.
- <span id="page-12-15"></span>[15] D.H. Staelin, *Electromagnetics and Applications* (Massachusetts Institute of Technology, Cambridge, 2009).
- <span id="page-12-16"></span>[16] [https://www.microtech-inc.com/Products/WR-90-W](https://www.microtech-inc.com/Products/WR-90-Waveguide-Flexible-Rectangular/p2s8/) [aveguide-Flexible-Rectangular/p2s8/](https://www.microtech-inc.com/Products/WR-90-Waveguide-Flexible-Rectangular/p2s8/)
- <span id="page-12-17"></span>[17] L.M. De Oliveira, *Guia-de-Onda-Retangular – Animacao-campos-E-H*, disponível em: [https://www.](https://www.mathworks.com/matlabcentral/fileexchange/86252-guia-de-onda-retangular-animacao-campos-e-h) [mathworks.com/matlabcentral/fileexchange/86252-guia](https://www.mathworks.com/matlabcentral/fileexchange/86252-guia-de-onda-retangular-animacao-campos-e-h) [-de-onda-retangular-animacao-campos-e-h](https://www.mathworks.com/matlabcentral/fileexchange/86252-guia-de-onda-retangular-animacao-campos-e-h)
- <span id="page-12-18"></span>[18] [https://github.com/LucasMarqss/Guia-de-Onda-Reta](https://github.com/LucasMarqss/Guia-de-Onda-Retangular---Animacao-campos-E-H) [ngular---Animacao-campos-E-H](https://github.com/LucasMarqss/Guia-de-Onda-Retangular---Animacao-campos-E-H)